## **Download free Photoshop 2021 (Version 22.0.0) License Key 2022**

Installing Adobe Photoshop and then cracking it is easy and simple. The first step is to download and install the Adobe Photoshop software on your computer. Then, you need to locate the installation.exe file and run it. Once the installation is complete, you need to locate the patch file and copy it to your computer. The patch file is usually available online, and it is used to unlock the full version of the software. Once the patch file is copied, you need to run it and then follow the instructions on the screen. Once the patching process is complete, you will have a fully functional version of Adobe Photoshop on your computer. To make sure that the software is running properly, you should check the version number to ensure that the crack was successful. And that's it - you have now successfully installed and cracked Adobe Photoshop!

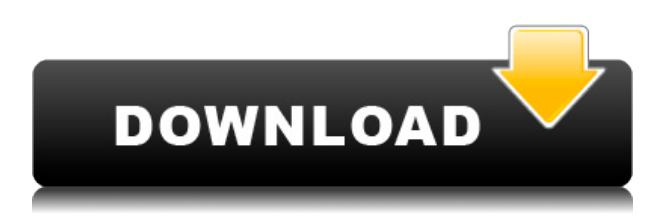

Finally, you can create Book and Artboard objects. Inside these template objects, you'll find carefully-tuned color palettes automatically generated from among 16 different colors. You can apply them to photos or adjust colors inside and outside. You can save as a Camera Raw–compressed.cr2 file or as a.PSD file; both are.CR2 by default. It's possible to save as a.tiff or.psd file to go outside the program. And, there's a choice between two sizes: full screen at 10,976 x 7,456 or 4,096 x 2,560. The latter is slightly larger than the 10,976 x 7,456, but the resolution is also higher. The canvas can be sized to the size of the screen—which is great for those with widescreen monitors—or you can choose a 1680 x 1050 size, though this is probably too small for most people to use. There are a number of different drawing tools that are on faders below the image. It's possible to switch between them by tapping and holding on each fader's button or move them with a double-tap. The program offers a number of features aimed at speed, though Adobe doesn't seem as concerned about functionality. Most let you adjust the brightness and contrast of your image in five steps in the main menu or a simple slider. There's a snappy Red Eye tool for Shadows and Highlights, and you can adjust the contrast of both with a slider. A Double-Click to Adjust image Size feature makes it easier to zoom in or out. Adobe also finally seems to have figured out how to make leaf masks (they're called Simple Masks in the program) when you use the Brush tool. The adjustment process is initially a little wonky—made even worse if you have a widescreen monitor or pixel-precise drawing tablet—but Adobe gets things right after a few hours of practice. Just zoom in and out with the zoom tool or resize the image in the main menu.

## **Photoshop 2021 (Version 22.0.0) Download free Activation WIN & MAC 2023**

In this tutorial I'll be going over ten important tricks, strategies and techniques that will help make your workflow more efficient when working on digital images. From sharpening, to cloning, and using layers, here are the ideas you'll want to keep in mind as you work through the basics of Photoshop.

- How To: Sharpen a Pressed Portrait
- How To: Clone without moving
- How To: Use a Layer Mask to bring color to the black
- How To: Dodge and Burn To Create a Splatter
- How To: Adjust Pixels for a Sharpened Portrait
- How To: Adjust Force Amount to Simulate Film Effects
- How To: Block out or Colorize Backdrop
- How To: Get Rid of Background or Backgrounds in a Retouch
- How To: Create and Manipulate a Composite Image
- How To: Separate Skin Colors
- How To: Brand Logo and Company Credentials

The Gradient tool lets you create a gradient, which is a collection of colors. The Colors panel in Camera Raw shows you a preview of the gradient you create. As you drag after the gradient preview, Photoshop measures the distance between the gradient's start and end points and creates a gradient that fades from the start color to the end color. It's useful for darkening or brightening areas in photos. You can also use a Gradient to choose each individual color in the gradient. For example, to darken a photo in a very specific area, you may want to start with a light color to get a lot of coverage of that image, and then use the Gradient's end color to lighten a specific area. Lightroom Note: To add, remove, or adjust the colors in a gradient, select the gradient in the Gradient tool and in the Gradient panel, click the gradient bar and select the colors you want to adjust. e3d0a04c9c

## **Photoshop 2021 (Version 22.0.0) Product Key Full License Code & Keygen [32|64bit] {{ upDated }} 2023**

Kodak's instant imaging apps have been viewed as the standard for shooting smartphones and tablets. They tend to provide basic camera functionality that supports most basic use cases, and there are no restrictions on how you can share or what data you can access for editing. For these designers, their preference is consistent with camera apps, images are usually generated without any creative work. Adobe Photoshop can be used as a tool for transferring images from one application to another. Because it's not part of the open source web, many designers prefer to use it to work on traditional image files before converting them to web formats, such as JPEG. The new Cloud Camera feature makes it easier to transfer files to and from Adobe Photoshop and Adobe XD. All of Adobe's NPS color management remains available, but they've killed off some of the old Adobe Nondisplay CM utility for color management. The Cloud Color panel is a new standalone tool that calibrates your monitor when you upload a file to Photoshop. You can also calibrate your monitor without uploading a file to Photoshop. Adobe has a rich ecosystem of free and subscription-based enterprise features for collaborating on work for both desktop and mobile applications. Designer are migrating their entire web-based collaboration tools to the desktop interface, and combining it with their desktop tools. For mobile users, Adobe XD is the free, cross-platform, web-based editor. Both apps support remote collaboration with other Photoshop users. It's also available as a native file format for iOS and Android.

download amharic font for photoshop aladdin font photoshop download athletic font photoshop download avant garde font photoshop download how to download a font to photoshop download font adobe photoshop font for adobe photoshop free download adobe photoshop 7.0 font free download adobe photoshop 7 font download hindi font download for photoshop 7.0

Another amazing feature from Photoshop is the introduction of the new Lightroom feature in version 5. Each new feature is really a boon for the Photoshop users and designers. Thanks to those new features, it becomes very easy for a novice to edit any photo with good end results; whereas experienced, seasoned pros can use them to modify their images even better. Last but not the least, the ultra-comfortable and the memorizing feature introduced in Photoshop is the New Preset panel. Editing complex images always takes a long time, so a preset function gives you the greatest ease possible. Photoshop CC (Creative Cloud) is an upgrade to the program. It is available as a web version, desktop enhancements, and the app for mobile devices. It can be accessed through desktop and mobile apps, the web, and the iOS, Android, or Excel app. *Note: In this book, color photographs are in AA mode (4:4:4 or 4-stop), which is the default color space for Photoshop. The CMYK mode must be set in the Adobe Bridge color mode choices if using a four-color K (cyan-magenta-yellowblack) workflow.*

• **Microsoft Microsoft Office 2010 or later. If using a Mac version, Office may already have an equivalent application installed and most are free of charge. For more information, please see:** https://products.office.com/en-us/overview?pid=mso A 30-day trial of Photoshop is freely available for all registered Adobe Creative Suite users. Those versions include CS5, CS6, and CC. The free trial version is available for download at the Adobe Creative Cloud website .

With a set of basic tools, Photoshop can allow users to edit photos as well as transfer files between devices. You can use it to create new artwork, adjust colors, blur the background, set layers and, of course, cut out objects, layers, or the background. Additional features on advanced editing include: The software also allows users to crop, draw, and doodle on photos. There is also a feature called Liquify, which allows you to distort or crop the photo as well as align objects in the photo. The software can also redraw the canvas so that you can create complex shapes and work on surfaces such as polaroids. Adding frames or enhancing individual frames can be done with the help of the different tools in Photoshop. In this version, you can apply frames by drawing bounding boxes. You can apply different frames to individual objects or even the whole photo. The most popular correction tool in Photoshop CC is the Lens Correction feature, which allows you to manipulate the photo to remove distortions. It can help you to increase sharpness of the photo as well as it can help you enhance the strength of the photo, which means that it will work to make the colors a bit deeper. You can also use the Lens Correction feature to bring out the subject, to remove the sun glare, and to sharpen the image. It will make the subject stand out from the background. Another great feature in Photoshop is the ability to straighten the photo. This is done by using a tool called Warp. The Warp tool works to straighten distorted files or to make photos with different angles look less crooked. The nature of this tool will allow you to delete unwanted details or to intensify the light.

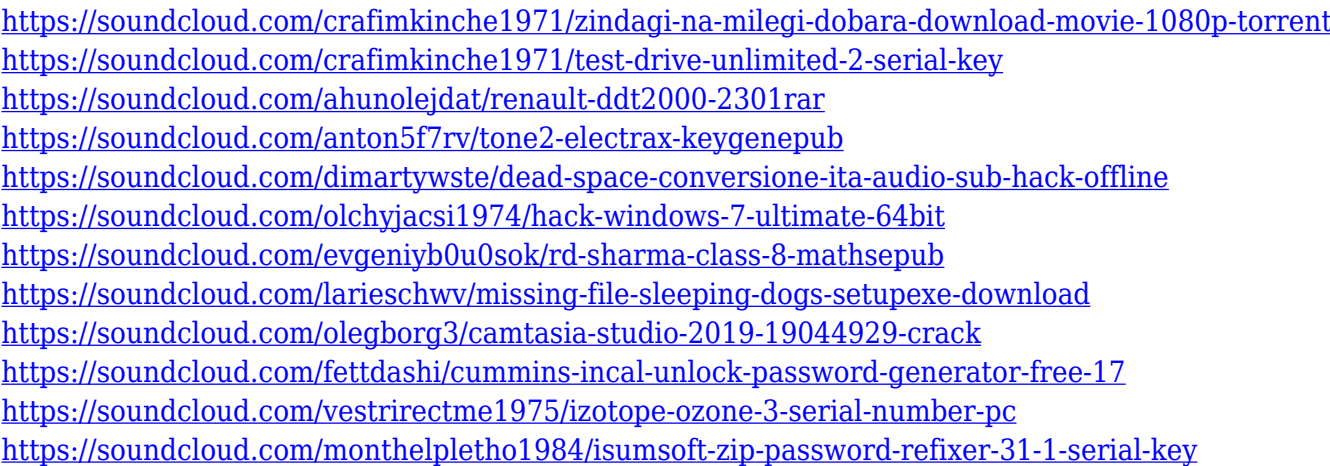

Photoshop is the platform which used to edit artwork in various forms. It is the right software to edit the photograph. It can increase the quality of a photograph by adding a new element to it. It is used to remove the unwanted objects, the imperfection of the pictures. So, you'll need to use Photoshop to use the new artificial intelligence powered filters that have been added to the updated Filters panel. We really like the simple architecture of these filters that make it possible to add some of the most powerful features in Photoshop without needing any nerdy AI qualifications. As such, modern filters can add exotic 10+ stop curves, realistic depth of field, color effects like softening, desaturating or bleaching, a brand new warp effect, radiance and saturation, as well as a whole bunch of other new filters – as well as a new Joystick-controlled interface for adding noise and simulations. A new feature we've already used in the photo lab to great effect is depth of field, a technique used when photographers try to get a photo where the subject is in focus, while their background is out of focus. It's a technique that not only allows photographers to manipulate depth of field to a much wider point, but also controls the overall image blur, which can brighten or darken a photo. For instance, if you're creating a holiday photo shoot, you can use a depth of field effect to create a soft or sharp focus on your subject, or to buy you more time when adjusting the focus on your models.

<https://qeezi.com/advert/windows-7-photoshop-software-free-download-top/>

<https://manpower.lk/adobe-photoshop-cs6-free-download-without-trial-version-top/>

<https://generalskills.org/wp-content/uploads/2023/01/chakarl.pdf>

[https://openmyhotelwindow.com/wp-content/uploads/2023/01/Download-free-Photoshop-2022-Versio](https://openmyhotelwindow.com/wp-content/uploads/2023/01/Download-free-Photoshop-2022-Version-230-Cracked-Windows-1011-Hot-2022.pdf) [n-230-Cracked-Windows-1011-Hot-2022.pdf](https://openmyhotelwindow.com/wp-content/uploads/2023/01/Download-free-Photoshop-2022-Version-230-Cracked-Windows-1011-Hot-2022.pdf)

[https://turn-key.consulting/2023/01/01/adobe-photoshop-7-0-full-version-free-download-filehippo-\\_\\_h](https://turn-key.consulting/2023/01/01/adobe-photoshop-7-0-full-version-free-download-filehippo-__hot__/) ot $/$ 

[https://hhinst.com/advert/adobe-photoshop-2022-version-23-0-1-torrent-for-windows-64-bits-latest-up](https://hhinst.com/advert/adobe-photoshop-2022-version-23-0-1-torrent-for-windows-64-bits-latest-update-2022/) [date-2022/](https://hhinst.com/advert/adobe-photoshop-2022-version-23-0-1-torrent-for-windows-64-bits-latest-update-2022/)

[https://imotisofiaoblast.com/wp-content/uploads/2023/01/Photoshop-7-Download-Free-Full-Version-W](https://imotisofiaoblast.com/wp-content/uploads/2023/01/Photoshop-7-Download-Free-Full-Version-Windows-10-EXCLUSIVE.pdf) [indows-10-EXCLUSIVE.pdf](https://imotisofiaoblast.com/wp-content/uploads/2023/01/Photoshop-7-Download-Free-Full-Version-Windows-10-EXCLUSIVE.pdf)

<https://www.siriusarchitects.com/advert/download-photoshop-cc-2019-version-20-hack-3264bit-2022/> [http://www.viki-vienna.com/assets/Neural\\_Filters\\_Photoshop\\_2021\\_Download\\_Fix.pdf](http://www.viki-vienna.com/assets/Neural_Filters_Photoshop_2021_Download_Fix.pdf)

[https://kuudle.com/wp-content/uploads/2023/01/Download-Free-Photoshop-App-For-Windows-7-TOP.](https://kuudle.com/wp-content/uploads/2023/01/Download-Free-Photoshop-App-For-Windows-7-TOP.pdf) [pdf](https://kuudle.com/wp-content/uploads/2023/01/Download-Free-Photoshop-App-For-Windows-7-TOP.pdf)

[http://www.landtitle.info/wp-content/uploads/2023/01/Photoshop\\_Light\\_Background\\_Download\\_LINK](http://www.landtitle.info/wp-content/uploads/2023/01/Photoshop_Light_Background_Download_LINK.pdf) [.pdf](http://www.landtitle.info/wp-content/uploads/2023/01/Photoshop_Light_Background_Download_LINK.pdf)

<http://tutmagazine.net/photoshop-cc-2014-download-free-with-licence-key-64-bits-2023/>

<https://newcity.in/2023/01/01/photoshop-2022-version-23-1-1-keygen-full-version-updated-2023/>

[http://nii-migs.ru/wp-content/uploads/2023/01/Photoshop\\_Update\\_2021\\_Download\\_BEST.pdf](http://nii-migs.ru/wp-content/uploads/2023/01/Photoshop_Update_2021_Download_BEST.pdf)

<https://teenmemorywall.com/wp-content/uploads/2023/01/hedpeve.pdf>

<https://www.dovesicanta.it/wp-content/uploads/2023/01/jesale.pdf>

<http://knowthycountry.com/?p=35479>

<https://insenergias.org/wp-content/uploads/2023/01/liniree.pdf>

<https://unibraz.org/wp-content/uploads/2023/01/geowyla.pdf>

[https://lagaceta.montehermoso.com.ar/advert/photoshop-2021-version-22-1-1-download-free-license](https://lagaceta.montehermoso.com.ar/advert/photoshop-2021-version-22-1-1-download-free-license-code-keygen-x64-final-version-2022/)[code-keygen-x64-final-version-2022/](https://lagaceta.montehermoso.com.ar/advert/photoshop-2021-version-22-1-1-download-free-license-code-keygen-x64-final-version-2022/)

[https://teenmemorywall.com/wp-content/uploads/2023/01/Download-Photoshop-2021-Version-224-Li](https://teenmemorywall.com/wp-content/uploads/2023/01/Download-Photoshop-2021-Version-224-License-Key-Activation-Code-WIN-MAC-3264bit-finaL-ve.pdf) [cense-Key-Activation-Code-WIN-MAC-3264bit-finaL-ve.pdf](https://teenmemorywall.com/wp-content/uploads/2023/01/Download-Photoshop-2021-Version-224-License-Key-Activation-Code-WIN-MAC-3264bit-finaL-ve.pdf)

[https://womss.com/photoshop-2020-version-21-download-free-incl-product-key-with-activation-code-6](https://womss.com/photoshop-2020-version-21-download-free-incl-product-key-with-activation-code-64-bits-2023/) [4-bits-2023/](https://womss.com/photoshop-2020-version-21-download-free-incl-product-key-with-activation-code-64-bits-2023/)

[https://overtorneaevenemang.se/uncategorized/adobe-photoshop-full-product-key-free-license-key-lat](https://overtorneaevenemang.se/uncategorized/adobe-photoshop-full-product-key-free-license-key-latest-update-2023/) [est-update-2023/](https://overtorneaevenemang.se/uncategorized/adobe-photoshop-full-product-key-free-license-key-latest-update-2023/)

https://jiyuland9.com/ $\neg$ 

[ド/2023/01/02/adobe-photoshop-2021-incl-product-key-license-code-keygen-for-pc-3264bit-2022/](https://jiyuland9.com/タイ自由ランド　無料広告クラシファイド/2023/01/02/adobe-photoshop-2021-incl-product-key-license-code-keygen-for-pc-3264bit-2022/) <https://chicmaman.net/photoshop-cs4-download-full-version-licence-key-2022/>

[https://swisshtechnologies.com/wp-content/uploads/2023/01/Adobe\\_Photoshop\\_Cs2\\_Portable\\_Free\\_D](https://swisshtechnologies.com/wp-content/uploads/2023/01/Adobe_Photoshop_Cs2_Portable_Free_Download_Filehippo_TOP.pdf) [ownload\\_Filehippo\\_TOP.pdf](https://swisshtechnologies.com/wp-content/uploads/2023/01/Adobe_Photoshop_Cs2_Portable_Free_Download_Filehippo_TOP.pdf)

[https://www.eforwardernetwork.com/wp-content/uploads/2023/01/Adobe\\_Photoshop\\_2021\\_Version\\_2](https://www.eforwardernetwork.com/wp-content/uploads/2023/01/Adobe_Photoshop_2021_Version_2210.pdf) [210.pdf](https://www.eforwardernetwork.com/wp-content/uploads/2023/01/Adobe_Photoshop_2021_Version_2210.pdf)

[http://www.smallbiznessblues.com/adobe-photoshop-2022-version-23-2-download-cracked-product-k](http://www.smallbiznessblues.com/adobe-photoshop-2022-version-23-2-download-cracked-product-key-win-mac-64-bits-2022/) [ey-win-mac-64-bits-2022/](http://www.smallbiznessblues.com/adobe-photoshop-2022-version-23-2-download-cracked-product-key-win-mac-64-bits-2022/)

<https://lsvequipamentos.com/wp-content/uploads/2023/01/fairtama.pdf>

<https://bonnethotelsurabaya.com/wp-content/uploads/marjwyne.pdf>

<http://earthoceanandairtravel.com/wp-content/uploads/2023/01/varmake.pdf>

[https://shahjalalproperty.com/wp-content/uploads/2023/01/Adobe-Photoshop-App-Download-For-And](https://shahjalalproperty.com/wp-content/uploads/2023/01/Adobe-Photoshop-App-Download-For-Android-Mobile-LINK.pdf) [roid-Mobile-LINK.pdf](https://shahjalalproperty.com/wp-content/uploads/2023/01/Adobe-Photoshop-App-Download-For-Android-Mobile-LINK.pdf)

[https://beddinge20.se/wp-content/uploads/2023/01/Adobe-Photoshop-Cs2-Download-Gratis-Italiano-B](https://beddinge20.se/wp-content/uploads/2023/01/Adobe-Photoshop-Cs2-Download-Gratis-Italiano-BEST.pdf) [EST.pdf](https://beddinge20.se/wp-content/uploads/2023/01/Adobe-Photoshop-Cs2-Download-Gratis-Italiano-BEST.pdf)

[https://www.kndress.com/wp-content/uploads/2023/01/Adobe\\_Photoshop\\_CC\\_2019.pdf](https://www.kndress.com/wp-content/uploads/2023/01/Adobe_Photoshop_CC_2019.pdf) <https://bali.live/wp-content/uploads/2023/01/lastkri.pdf>

<http://digital-takeout.net/?p=2724>

[https://alsaadahfood.com/ar/download-adobe-photoshop-2022-version-23-1-keygen-for-lifetime-3264b](https://alsaadahfood.com/ar/download-adobe-photoshop-2022-version-23-1-keygen-for-lifetime-3264bit-2023/) [it-2023/](https://alsaadahfood.com/ar/download-adobe-photoshop-2022-version-23-1-keygen-for-lifetime-3264bit-2023/)

<https://marcsaugames.com/2023/01/01/adobe-photoshop-cs3-with-keygen-win-mac-x64-2023/> <https://compromissoacademico.com/assorted-brushes-for-photoshop-free-download-2021/> [https://www.waggners.com/wp-content/uploads/Photoshop-2022-Version-2302-Download-free-With-K](https://www.waggners.com/wp-content/uploads/Photoshop-2022-Version-2302-Download-free-With-Key-Activation-Code-lAtest-versIon-2023.pdf) [ey-Activation-Code-lAtest-versIon-2023.pdf](https://www.waggners.com/wp-content/uploads/Photoshop-2022-Version-2302-Download-free-With-Key-Activation-Code-lAtest-versIon-2023.pdf)

Photoshop is made by a team of over 30,000 talented developers and artists from around the world. Adobe's Photoshop is the best in class Photo Editing Software for its designer focused tools. Adobe Photoshop never cuts corners on its features. Here are some of the most popular Photoshop features that make it successful: **Adobe Photoshop –** A powerful text and graphic editing software designed to work on image files. Photoshop is very much user friendly for both the beginners and for expert designers. One of the most widely used software to edit images in the world, Photoshop has existed as a powerful image editing software for decades. It strives to be an easy-to-use and effective software for graphic editing. Its utility is unwavering, and its skilled user base is unparalleled. Photoshop is great for backgrounds, perspective effects, retouching, filters, and putting together a collage. The tutorial mentioned is part of the three-day Photoshop CS6 online training seminar that will be presented by Adrian Burke — a graphic designer and illustrator and lecturer at Pearson. Many designers said, Photoshop is the software used by designers and it should be the best of its kind for a designer. Image manipulation tools are very important for designers, and a good designer has a perfect understanding of the graphics. Adobe Photoshop is one of the best software for designing image and graphics. Photoshop is one of the most popular image editing, graphic designing, and multimedia software. Photoshop has features like text, graphics, and other tools that are so well-built that a designer can easily do anything with it. Here is a partial listing of the most popular features of Photoshop necessary for a designer: